# **PEMANTAUAN DAN PENGENDALIAN KAMAR KOS PINTAR BERBASIS** *INTERNET OF THINGS*

**Tugas Akhir**

**Diajukan untuk memenuhi Salah satu Persyaratan Mencapai Derajat Sarjana Komputer**

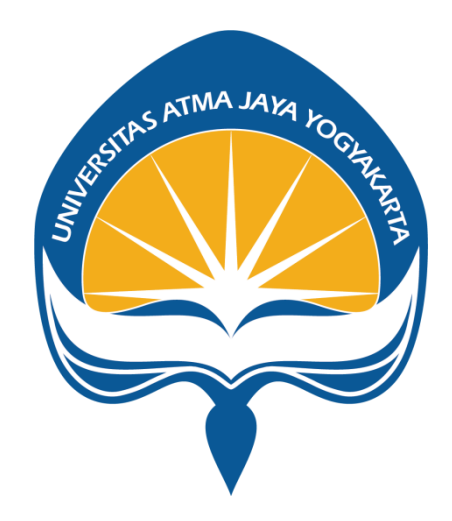

Dibuat Oleh **Cris Yustianto Putra Tangdialla 180709999**

# **PROGRAM STUDI INFORMATIKA FAKULTAS TEKNOLOGI INDUSTRI UNIVERSITAS ATMA JAYA YOGYAKARTA 2023**

#### **HALAMAN PENGESAHAN**

#### Tugas Akhir Berjudul

PEMANTAUAN DAN PENGENDALIAN KAMAR KOS PINTAR BERBASIS INTERNET OF THINGS

yang disusun oleh

Cris Yustianto Putra Tangdialla

#### 180709999

#### dinyatakan telah memenuhi syarat pada tanggal 27 Januari 2023

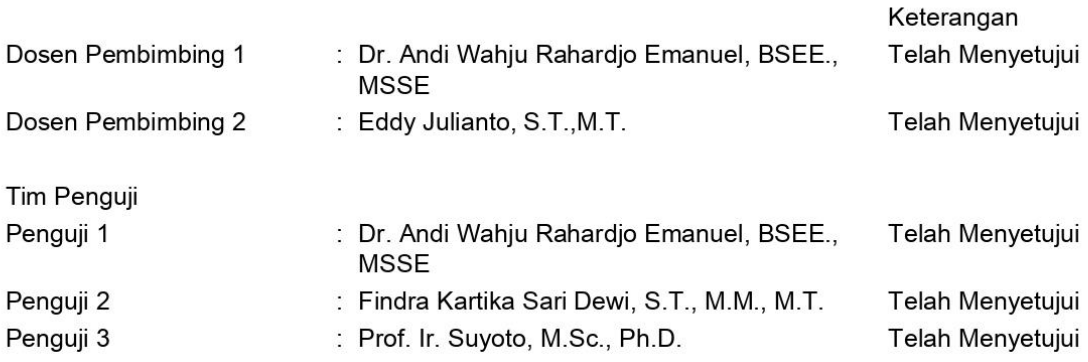

Yogyakarta, 27 Januari 2023

Universitas Atma Jaya Yogyakarta

### Teknologi Industri

Dekan

ttd.

Dr. A. Teguh Siswantoro, M.Sc.

Dokumen ini merupakan dokumen resmi UAJY yang tidak memerlukan tanda tangan karena dihasilkan secara elektronik oleh Sistem Bimbingan UAJY. UAJY bertanggung jawab penuh atas informasi yang tertera di dalam dokumen ini

# **LEMBAR PENGESAHAN**

### **Pemantauan dan Pengendalian Kamar Kos Pintar Berbasis**  *Internet of Things*

**Yogyakarta, 25 Januari 2023**

**Cris Yustianto Putra Tangdialla 180709999**

**Menyetujui,**

**Dosen Pembimbing II**

**Dr. Andi Wahju Rahardjo Emanuel, BSEE., MSSE.**

**Dosen Pembimbing I**

**Eddy Julianto, S.T., M.T**

**Dosen Penguji I**

**Dr. Andi Wahju Rahardjo Emanuel, BSEE., MSSE**

**Dosen Penguji II**

**Dosen Penguji III**

**Findra Kartika Sari Dewi, S.T., M.M., M.T.**

**Prof. Ir. Suyoto, M.Sc., Ph.D**.

**Mengetahui, Dekan Fakultas Teknologi Industri**

**Dr. A. Teguh Siswantoro, M.Sc.**

# **PENYATAAN ORISINALITAS & PUBLIKASI ILMIAH**

Saya yang bertanda tangan dibawah ini

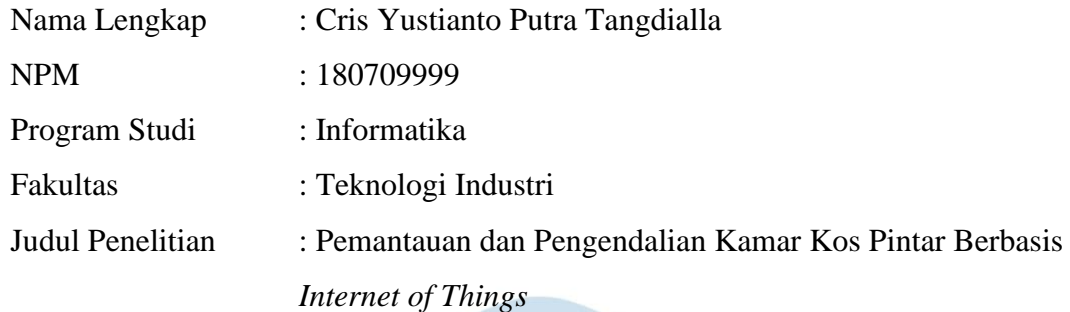

Menyatakan dengan ini

- 1. Tugas Akhir ini adalah benar tidak merupakan salian sebagian atau keseluruhan dari karya penelitian lain.
- 2. Memberikan kepada Universitas Atma Jaya Yogyakarta atas penelitian ini, berupan Hak untuk menyimpan, mengelola, mendistribusikan, dan menampilkan hasil penelitian selama tetap mencantumkan nama penulis
- 3. Bersedia menanggung secara pribadi segala bentuk tuntutan hukum atas pelanggaran Hak Cipta dalam pembuatan Tugas Akhir ini.

Demikian pernyataan ini dibuat dan dapat digunakan sebagaimana mestinya

Yogyakarta, 27 Januari 2023 Yang Menyatakan,

Cris Yustianto Putra Tangdialla 180709999

### **HALAMAN PERSEMBAHAN**

人生はリラックス

*(*hidup itu santai*)*

見られるものに直面してリラックス

*(*Bersantai di hadapan apa yang Anda lihat*)*

悪い成績をリラックスさせたい

*(*Saya ingin mengendurkan nilai buruk saya*)*

欲しいものを手に入れたくないリラックス

*(*Tenang Anda tidak ingin mendapatkan apa yang Anda inginkan*)*

私は常にリラックスする必要があります

*(*saya selalu perlu bersantai*)*

リラックスは私の忍者の道だから

*(*Karena santai adalah cara ninjaku*)*

主イエス・キリスト、パパ、ママ、騒々しい2人の姉妹に感謝します

*(*terima kasih Tuhan Yesus Kristus, papa, mama, 2 saudara perempuan yang keras*)*

気楽に *Gasskan*

*(*Tenang saja Gaskan*)*

*Selebihnya ……….*

*NGGA ADA Oke Sip Gitu Aja "Lastwolf"*

### **KATA PENGANTAR**

Puji dan Syukur dan terima kasih penulis ucapkan kepada Tuhan Yesus Kristus, Tuhan Yang Maha Esa atas rahmat dan karunia-Nya, penulis dapat menyelesaikan tugas akhir "Pemantauan dan Pengendalian Kamar Kos Pintar Berbasis *Internet of Things*" dengan baik. Penulisan tugas akhir ini bertujuan untuk memenuhi salah satu persyaratan mencapai derajat Sarjana Komputer dari Program Studi Informatika, Fakultas Teknologi Industri, Universitas Atma Jaya Yogyakarta. Dalam penelitian ini membahas mengenai penggunaan *Internet of Things* yang dapat diterapkan dalam *smart home* terlebih dalam kasus di tempat kost.

Perkembangan Industri *Internet of Things* pada saat tidak terlepas dari munculnya teknologi internet yang dalam beberapa generasi terus mengalami peningkatan. mulai dari teknologi GSM, GPRS atau 2G, lalu munculnya teknologi internet 3G yang cikal bakal internet nirkabel yang digunakan masyarakat umum, teknologi 4G juga memulai teknolgi device pintar dan *Internet of Things* yang mana semua benda sekitar akan dikontrol oleh manusia dengan device *smartphone*  pengguna. *Internet of Things* ini membuat masyarakat mulai memakai teknologi ini di kehidupan sehari-hari. Tidak hanya dalam dalam kawasan kecil seperti rumah, *Internet of Things (IoT)* juga sudah merambah ke Industri Manufaktur, Pertanian, Peternakan, Transportasi dan sebagai juga mulai transformasi ke IoT sehingga pengguna yang ada sekitar akan semakin dimudahkan dengan hadirnya teknologi IoT tersebut, dalam hal ini penelitian ini akan mencoba melakukan penelitian teknologi IoT yang pengguna bisa berinteraksi dengan kamar kost yang ditempati melalui aplikasi mobile.

Dalam proses pembuatan tugas akhir ini tidak terlepas dari bantuan berbagai pihak yang selalu mendukung penulis dalam menyelesaikan. Oleh karena itu, penulis ingin mengucapkan terima kasih kepada

1. Tuhan Yesus Kristus, yang selalu melimpahkan rahmat serta karunia-Nya kepada penulis,

2. Papa, Mama, dan keluarga yang selalu memberikan doa setiap waktu dan semangat kepada penulis untuk terus berusaha dan nasihat yang penting dalam pembuatan tugas akhir ini,

3. Kepada Bapak Dr. A. Teguh Siswantoro, M.Sc sebagai Dekan Fakultas Teknologi Industri Universitas Atma Jaya Yogyakarta,

4. Kepada Bapak Dr. Andi Wahju Rahardjo Emanuel, BSEE., MSSE, selaku Wakil Dekan III Fakultas Teknologi Industri Universitas Atma Jaya Yogyakarta dan Dosen Pembimbing I yang selalu memberikan bimbingan, pengarahan, dan motivasi kepada penulis untuk menyelesaikan tugas akhir ini,

5. Kepada Bapak Prof. Djoko Budiyanto Setyahadi Hari, M.Eng., Ph.D selaku Ketua Departemen Informatika Fakultas Teknologi Industri, Universitas Atma Jaya Yogyakarta,

6. Kepada Bapak Thomas Adhi Purnomo Sidhi, S.T., M.T selaku Kepala Program Studi Informatika Fakultas Teknologi Industri, Universitas Atma Jaya Yogyakarta,

7. Kepada Bapak Eddy Julianto, S.T., M.T. selaku Kepala Lab Perangkat Keras dan Dosen Pembimbing II yang telah memberikan bimbingan, pengarahan, dan masukan selama pembuatan tugas akhir ini,

8. Teman-teman yang selalu mendukung, memberikan semangat, dan mendoakan,

Demikian laporan tugas akhir ini dibuat, penulis menyadari bahwa tugas akhir ini jauh dari sempurna. Maka dari itu, penulis berharap mendapatkan kritik dan saran yang membangun untuk laporan selanjutnya. Semoga laporan tugas akhir ini dapat berguna bagi banyak orang.

Yogyakarta, 27 Januari 2023

Cris Yustianto Putra Tangdialla 180709999

# **DAFTAR ISI**

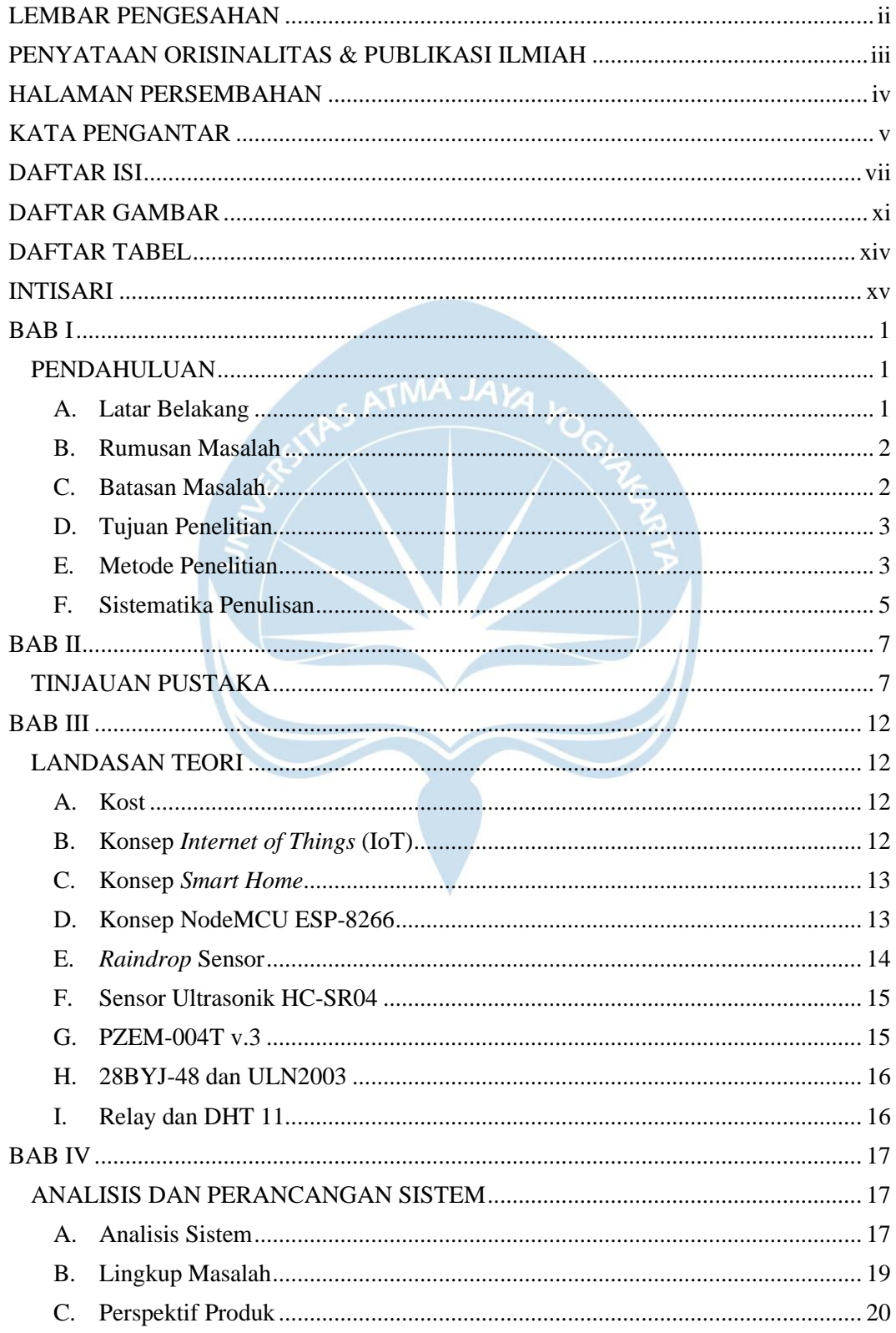

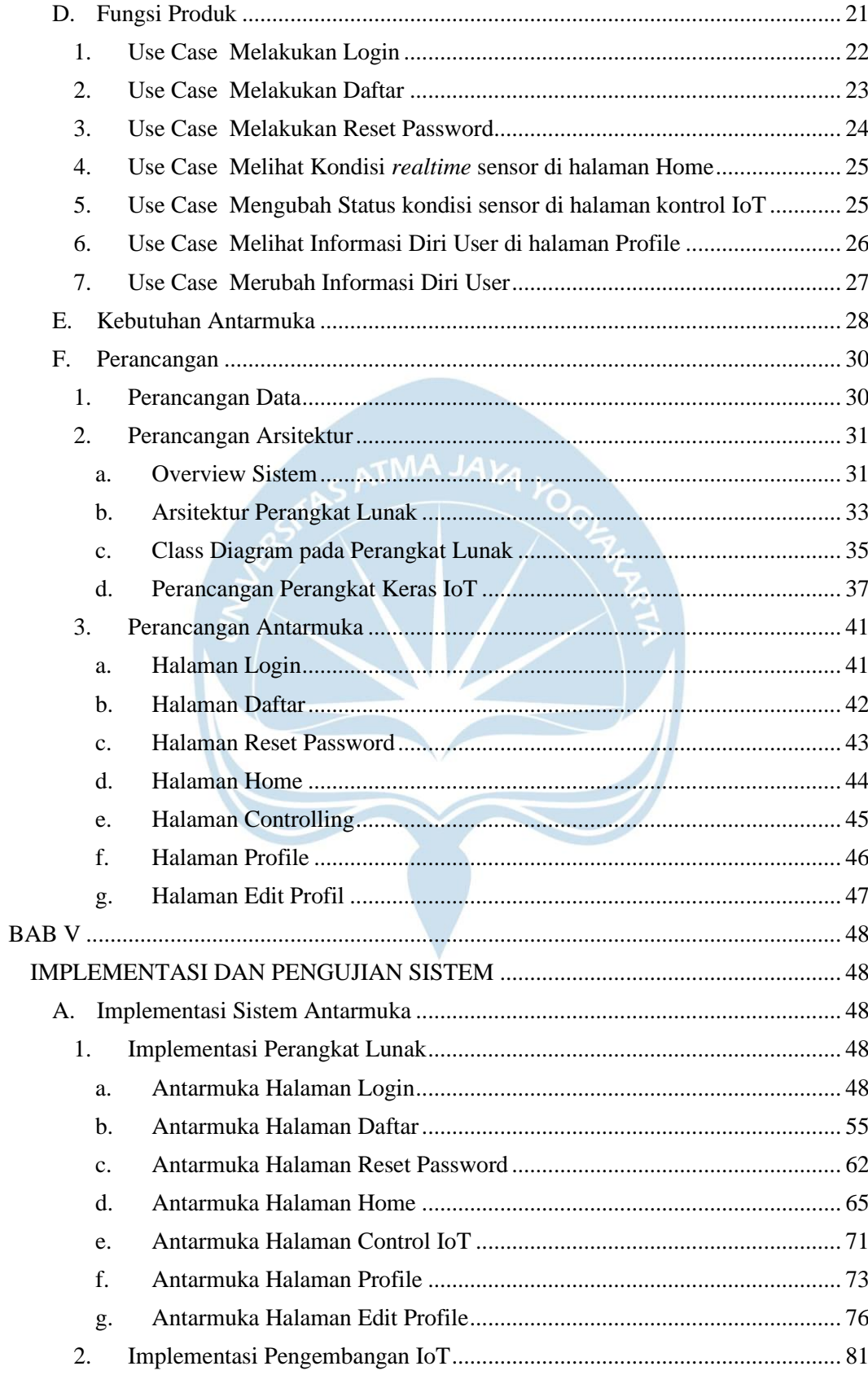

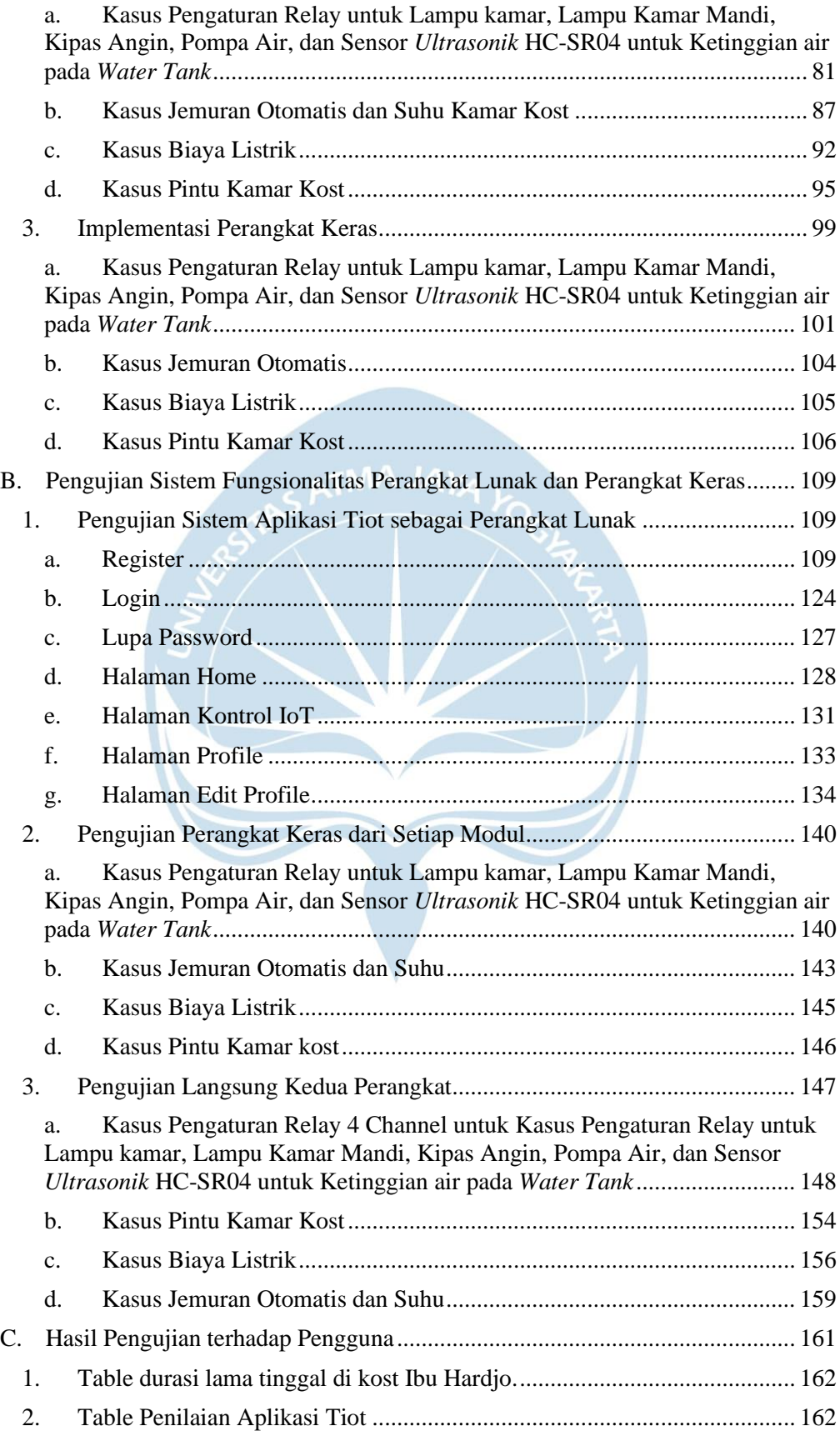

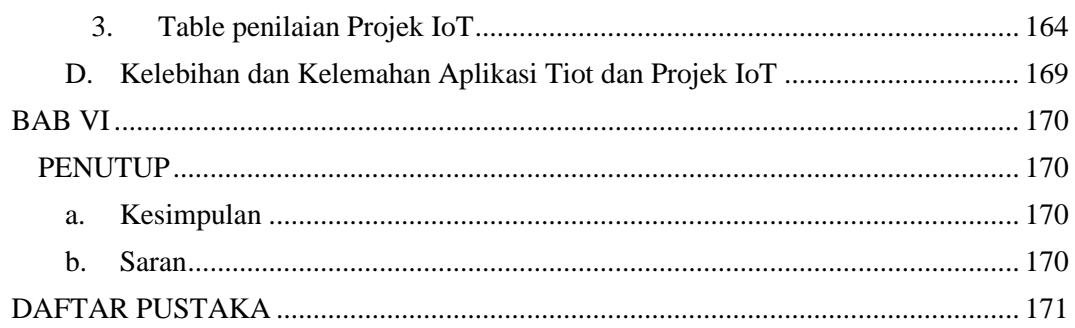

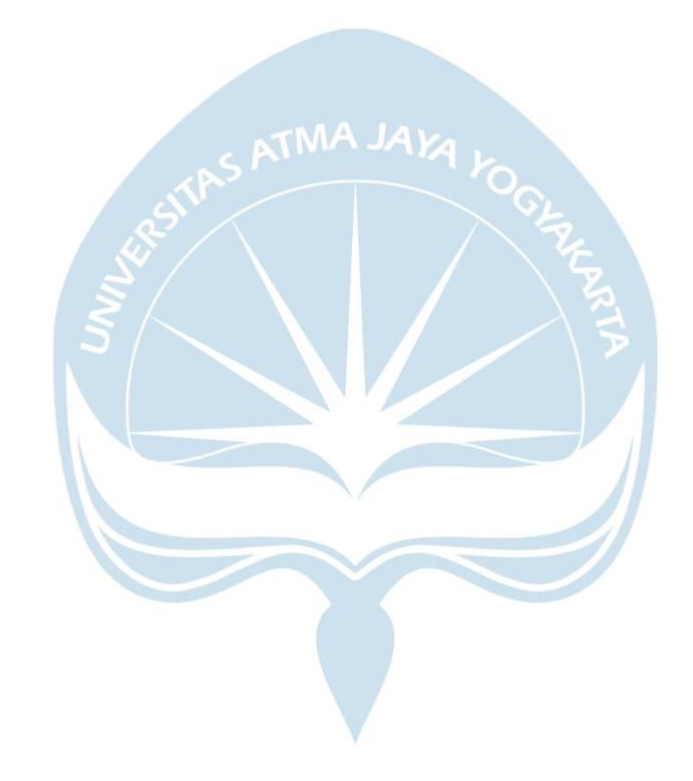

# **DAFTAR GAMBAR**

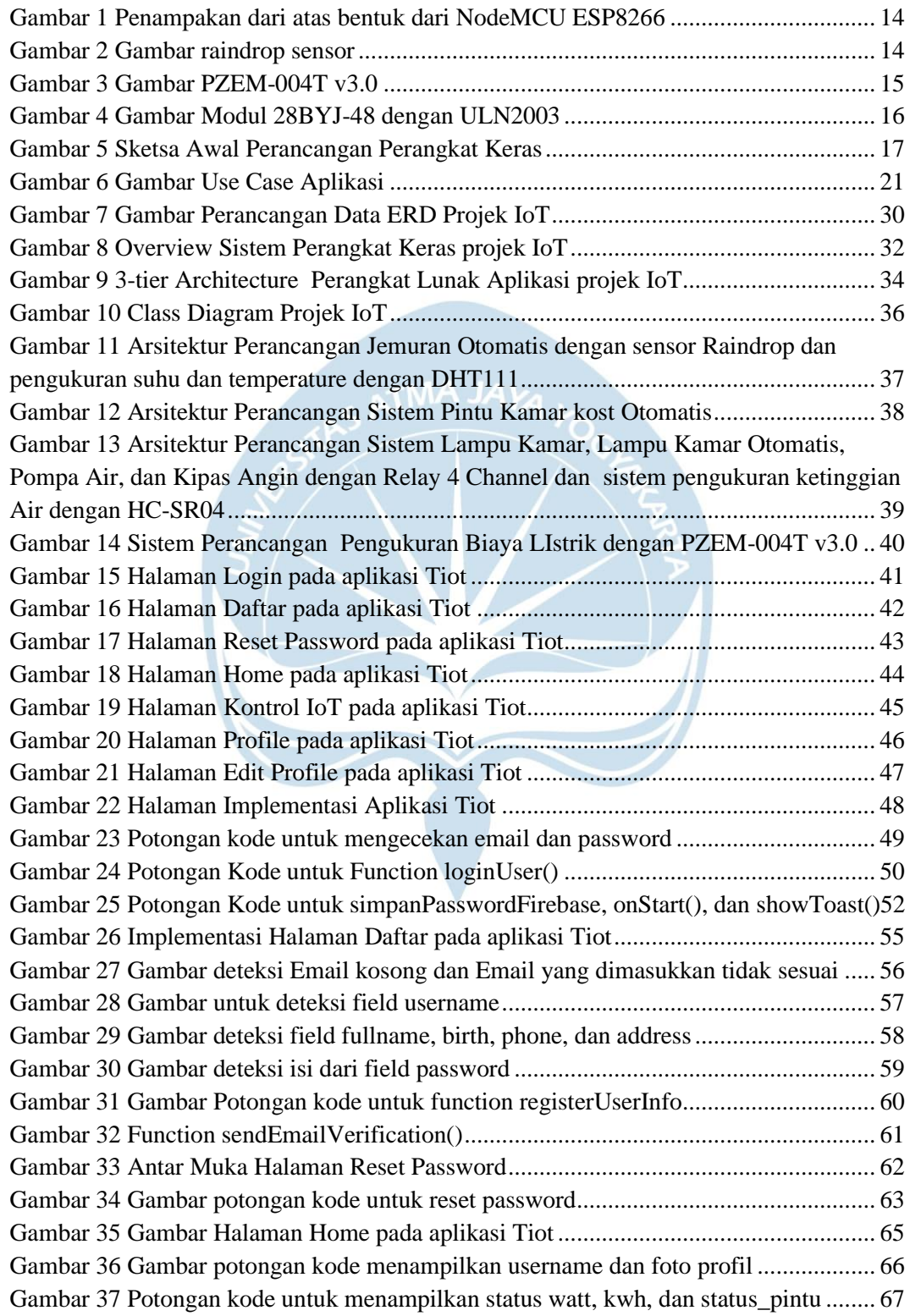

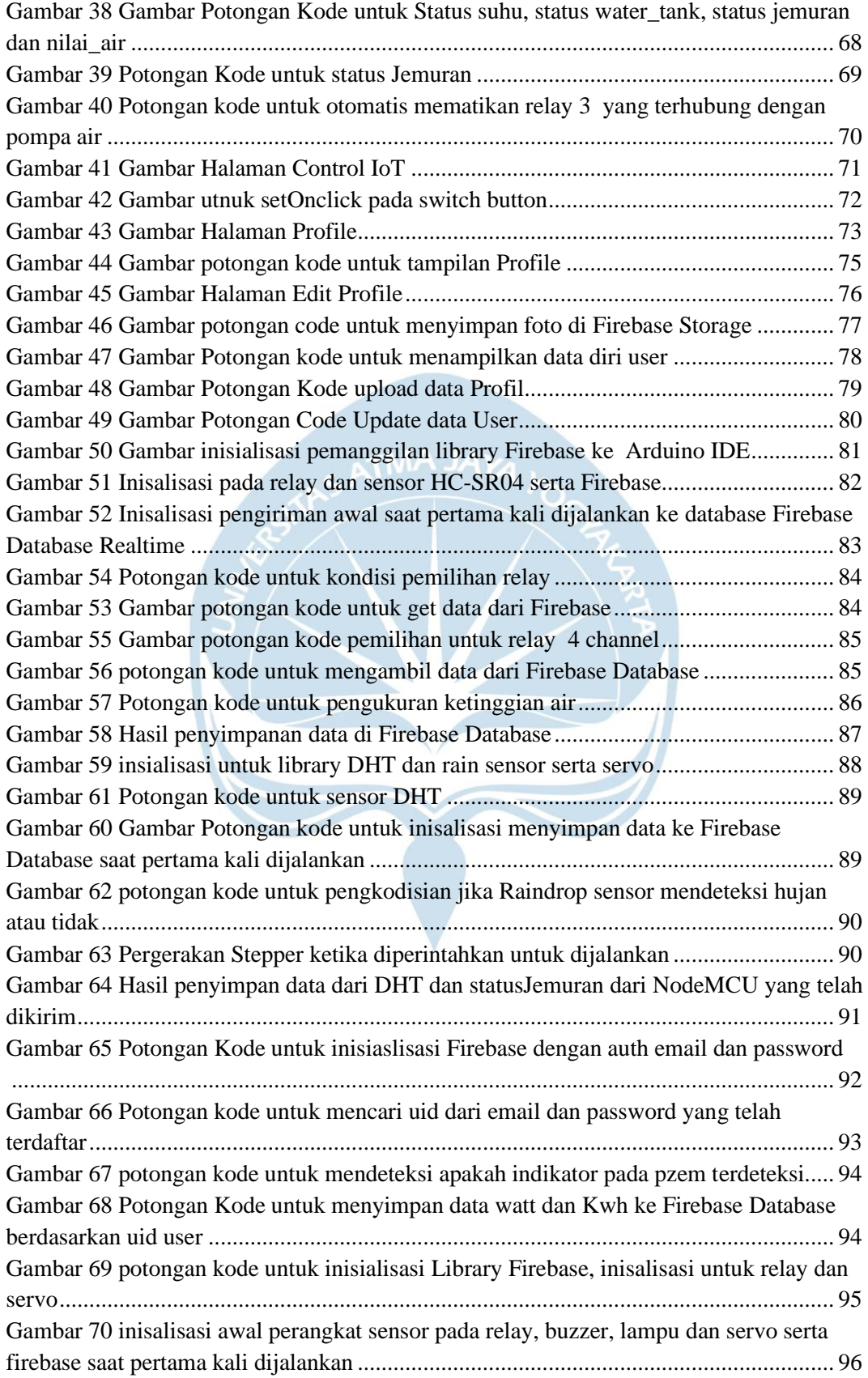

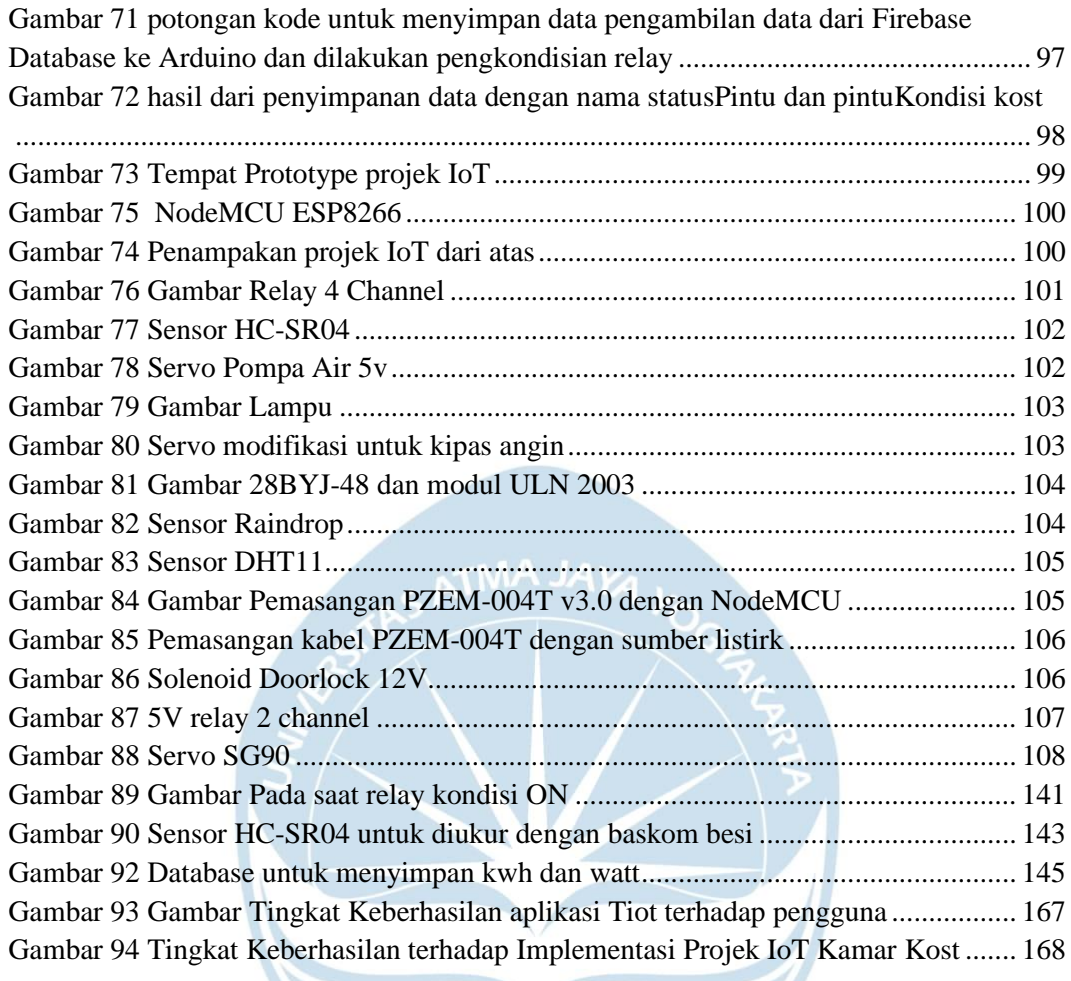

## **DAFTAR TABEL**

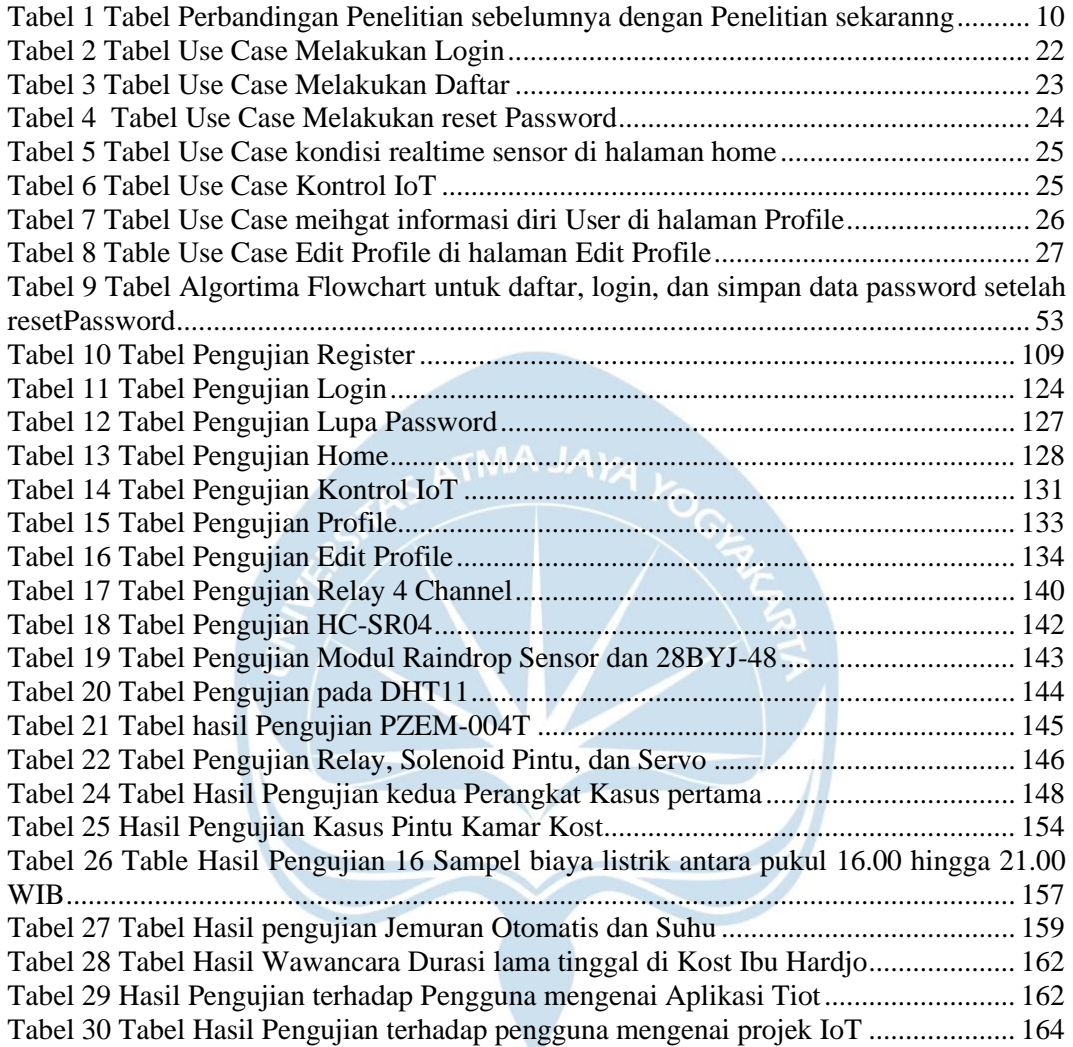

### **INTISARI**

### PEMANTAUAN DAN PENGENDALIAN KAMAR KOS PINTAR BERBASIS *INTERNET OF THINGS*

Intisari

#### Cris Yustianto Putra Tangdialla 180709999

Kos adalah tempat dimana orang akan tinggal dalam jangka waktu yang disesuaikan dengan berapa lama orang tersebut tinggal dan biaya yang dikeluarkan. Kos yang didapatkan oleh penghuni yang menjadi objek penelitian, yaitu kost Ibu Hardjo meninggalkan masalah yang sering terjadi pada penghuni kos. Hal ini diperparah dengan kondisi saat pandemi banyak orang mengggunakan fasilitas dalam kos menjadi rusak.

Dari penelitian , penulis menbuat sebuah sistem berjudul Pemantauan dan Pengendalian Kamar Kos Pintar Berbasis *Internet of Things* yang mana diharapkan penghuni bisa mengendalian dan memantau kamar kos yang bisa dilakukan dari jarak jauh. Menggunakan board NodeMCU ESP8266 yang terintegrasi dengan Internet dan dikendalikan dengan aplikasi berbasis Android hasil pengembangan penulis.

Dengan adanya sistem ini, diharapkan penghuni bisa mengendaliakn dan bisa melakukan pemantauan kos yang ditinggali dan fasilitas yang terintegrasi secara langsung dari jarak jauh dan memudahkan penghuni melakukan aktivitas secara langsung diluar kost tanpa mesti perlu kembali ke tempat kost.

**Kata Kunci** NodeMCU, Android, *Internet of Things.*

Dosen Pembimbing I : Dr. Andi Wahju Rahardjo Emanuel, BSEE., MSSE Dosen Pembimbing II : Eddy Julianto, S.T., M.T. Jadwal Sidang Tugas Akhir : Rabu, 25 Januari 2023